# 概率与信息论

#### 朱明超

# Email: deityrayleigh@gmail.com Github: github.com/MingchaoZhu/DeepLearning

# **1** 概率

# **1.1** 概率与随机变量

- 频率学派概率 (Frequentist Probability): 认为概率和事件发生的频率相关。
- 贝叶斯学派概率 (Bayesian Probability): 认为概率是对某件事发生的确定程度, 可以理解成是确信的程度。
- 随机变量 (Random Variable): 一个可能随机取不同值的变量。例如: 抛掷一枚硬币, 出现正面或者反面的结果。

概率质量函数 (Probability Mass Function): 对于离散型变量, 我们先定义一个随机变量, 然后用 ~ 符号来说明它遵循的分布: x ~ P (x), 函 数 *P* 是随机变量 x 的 PMF。

例如,考虑一个离散型 x 有 k 个不同的值, 我们可以假设 x 是均匀分布的 (也就是将它的每个值视为等可能的), 通过将它的 PMF 设为:

# **1.2** 概率分布

# **1.2.1** 概率质量函数

$$
P\left(\mathbf{x} = x_i\right) = \frac{1}{k} \tag{1}
$$

对于所有的 *i* 都成⽴。

# **1.2.2** 概率密度函数

当研究的对象是连续型时,我们可以引入同样的概念。如果一个函数  $p$  是概率密度函数 (Probability Density Function):

- 分布满⾜⾮负性条件:*∀x ∈* x*, p* (*x*) *≥* 0
- 分布满足归一化条件: /<sup>∞</sup> *−∞ p* (*x*) *dx* = 1

例如在 (*a, b*) 上的均匀分布:

$$
U(x;a,b) = \frac{\mathbf{1}_{ab}(x)}{b-a}
$$

 $\dot{\chi}$ 里  $\mathbf{1}_{ab}(x)$  表示在  $(a, b)$  内为 1, 否则为 0。

#### **1.2.3** 累积分布函数

累积分布函数 (Cummulative Distribution Function) 表示对小于 x 的概率的积分:

$$
CDF(x) = \int_{-\infty}^{x} p(t) dt
$$
 (2)

```
import matplotlib.pyplot as plt
from scipy.stats import uniform
%matplotlib inline
```
[22]: *#* 生成样本

```
fig, ax = plt.subplots(1, 1)r = uniform.rvs(loc=0, scale=1, size=1000)ax.hist(r, density=True, histtype='stepfilled', alpha=0.5)
# 均匀分布 pdf
x = npulinspace(uniform.ppf(0.01), uniform.ppf(0.99), 100)
ax.plot(x, uniform.pdf(x), 'r-1, lw=5, alpha=0.8, label='uniform pdf')
```
[22]: [<matplotlib.lines.Line2D at 0x118521b38>]

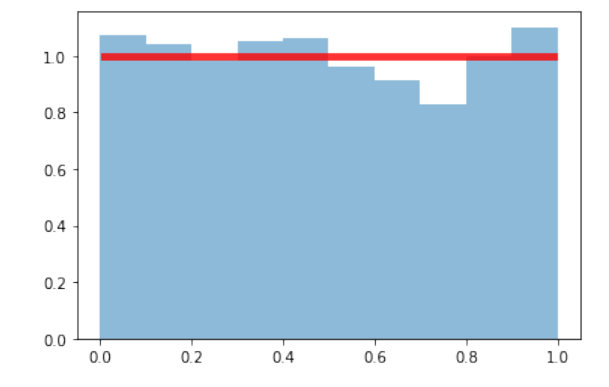

# **1.3** 条件概率与条件独立

边缘概率 (Marginal Probability): 如果我们知道了一组变量的联合概率分布, 但想要了解其中一个子集的概率分布。这种定义在子集上的概率 分布被称为边缘概率分布。

$$
\forall x \in \mathbf{x}, \ P\left(\mathbf{x} = x\right) = \sum_{y} P\left(\mathbf{x} = x, \mathbf{y} = y\right) \tag{3}
$$

条件概率 (Conditional Probability): 在很多情况下, 我们感兴趣的是某个事件, 在给定其他事件发生时出现的概率。这种概率叫做条件概率。 我们将给定  $x = x$ ,  $y = y$  发生的条件概率记为  $P(y = y | x = x)$ 。这个条件概率可以通过下面的公式计算:

条件概率的链式法则 (Chain Rule of Conditional Probability): 任何多维随机变量的联合概率分布, 都可以分解成只有一个变量的条件概率 相乘的形式:

$$
P(y = y | x = x) = \frac{P(y = y, x = x)}{P(x = x)}
$$
\n(4)

条件独立性 (Conditional Independence): 如果关于 x 和 y 的条件概率分布对于 z 的每一个值都可以写成乘积的形式, 那么这两个随机变量 x 和 y 在给定随机变量 z 时是条件独⽴的。

$$
P(x_1, ..., x_n) = P(x_1) \prod_{i=2}^{n} P(x_i \mid x_1, ..., x_{i-1})
$$
\n(5)

独立性 (Independence): 两个随机变量 x 和 y, 如果它们的概率分布可以表示成两个因子的乘积形式, 并且一个因子只包含 x 另一个因子只包含 y, 我们就称这两个随机变量是相互独立的:

 $\mathbf{H}$ 望 (Expectation): 函数  $f \neq \mathbf{H}$ 率分布  $P(\mathbf{x})$  或  $p(\mathbf{x})$  的期望表示为由概率分布产生  $x$ , 再计算  $f$  作用到  $x \perp$ 后  $f(x)$  的平均值。对于离散型随 机变量,这可以通过求和得到:

方差 (Variance): 衡量的是当我们对 x 依据它的概率分布进行采样时, 随机变量 x 的函数值会呈现多大的差异, 描述采样得到的函数值在期望上 下的波动程度:

$$
\forall x \in \mathbf{x}, y \in \mathbf{y}, \ p(\mathbf{x} = x, \mathbf{y} = y) = p(\mathbf{x} = x)p(\mathbf{y} = y)
$$
\n
$$
\tag{6}
$$

$$
\forall x \in \mathbf{x}, y \in \mathbf{y}, z \in \mathbf{z}, \ p(\mathbf{x} = x, \mathbf{y} = y \mid \mathbf{z} = z) = p(\mathbf{x} = x \mid \mathbf{z} = z)p(\mathbf{y} = y \mid \mathbf{z} = z)
$$
\n<sup>(7)</sup>

## **1.4** 随机变量的度量

$$
\mathbb{E}_{x \sim P}[f(x)] = \sum_{x} P(x)f(x)
$$
\n(8)

对于连续型随机变量可以通过求积分得到:

$$
\mathbb{E}_{x \sim p}[f(x)] = \int P(x)f(x)dx\tag{9}
$$

另外, 期望是线性的:

$$
\mathbb{E}_{\mathbf{x}}[\alpha f(x) + \beta g(x)] = \alpha \mathbb{E}_{\mathbf{x}}[f(x)] + \beta \mathbb{E}_{\mathbf{x}}[f(x)] \tag{10}
$$

$$
Var\left(f(x)\right) = \mathbb{E}[(f(x) - \mathbb{E}[f(x)])^2]
$$
\n(11)

 $V(x(x) = E[(f(x) - E[x](x))]$ 

将方差开平方即为标准差 (Standard Deviation)。

协方差 (Covariance):⽤于衡量两组值之间的线性相关程度:

```
Cov(f(x), g(y)) = \mathbb{E}[(f(x) - \mathbb{E}[f(x)])(g(y) - \mathbb{E}[g(y)])] (12)
```
注意,独立比零协方差要求更强,因为独立还排除了非线性的相关。

```
[23]: x = np.array([1, 2, 3, 4, 5, 6, 7, 8, 9])y = np.array([9,8,7,6,5,4,3,2,1])
     Mean = np.mac(x)Var = np.var(x) # 默认总体方差
      Var_unbias = np.var(x, ddof=1) # 样本方差(无偏方差)
      Cov = np.cov(x,y)
```
Mean, Var, Var\_unbias, Cov

 $[23]$ : (5.0, 6.6666666666666667, 7.5, array( $[$ [ 7.5, -7.5],  $[-7.5, 7.5]]$ )

#### **1.5** 常用概率分布

**1.5.1** 伯努利分布 **(**两点分布**)**

伯努利分布 (Bernoulli Distribution) 是单个二值随机变量的分布,随机变量只有两种可能。它由⼀个参数 *ϕ ∈* [0*,* 1] 控制,*ϕ* 给出了随机变量等 于 1 的概率:

$$
P(x = 1) = \phi
$$
  
\n
$$
P(x = 0) = 1 - \phi
$$
  
\n
$$
P(x = x) = \phi^{x} (1 - \phi)^{1 - x}
$$
\n(13)

表示一次试验的结果要么成功要么失败。

```
[24]: def plot_distribution(X, axes=None):
         """ 给定随机变量,绘制 PDF,PMF,CDF"""
         if axes is None:
             fig, axes = plt.subplots(1, 2, figsize=(10, 3))x_{min}, x_{max} = X.interval(0.99)x = npulinspace(x_min, x_max, 1000)
         if hasattr(X.dist, 'pdf'): # 判断有没有 pdf,即是不是连续分布
             axes[0].plot(x, X.pdf(x), label="PDF")
             axes[0].fill_between(x, X.pdf(x), alpha=0.5) # alpha 是透明度,alpha=0 表示 100% 透明,alpha=100 表示完全不透明
         else: # 离散分布
             x_int = np.unique(x.\text{astro}(int))axes<sup>[0]</sup>.bar(x_int, X.pmf(x_int), label="PMF") # pmf 和 pdf 是类似的
         axes[1].plot(x, X.cdf(x), label="CDF")
         for ax in axes:
             ax.legend()
         return axes
```
[25]: **from scipy.stats import** bernoulli

```
fig, axes = plt.subplots(1, 2, figsize=(10, 3)) # 画布
p = 0.3X = bernoulli(p) # 伯努利分布
plot_distribution(X, axes=axes)
```
[25]: array([<matplotlib.axes.\_subplots.AxesSubplot object at 0x1187d3d30>, <matplotlib.axes.\_subplots.AxesSubplot object at 0x11885ccf8>], dtype=object)

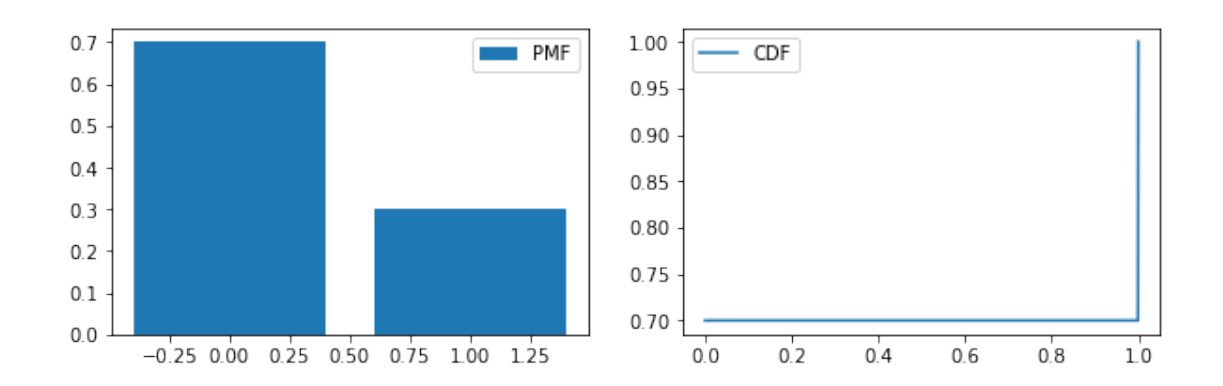

```
[26]: # 产生成功的概率
      possibility = 0.3def trials(n_samples):
         samples = np.random.binomial(n_samples, possibility) # 成功的次数
         proba_zero = (n_samples-samples)/n_samples
         proba_one = samples/n_samples
         return [proba_zero, proba_one]
```

```
fig, axes = plt.subplots(1, 2, figsize=(10, 3))# 一次试验, 伯努利分布
n_samples = 1
axes[0].bar([0, 1], trials(n_samples), label="Bernoulli")
# n 次试验, 二项分布
n_samples = 1000
axes[1].bar([0, 1], trials(n_samples), label="Binomial")
for ax in axes:
   ax.legend()
```
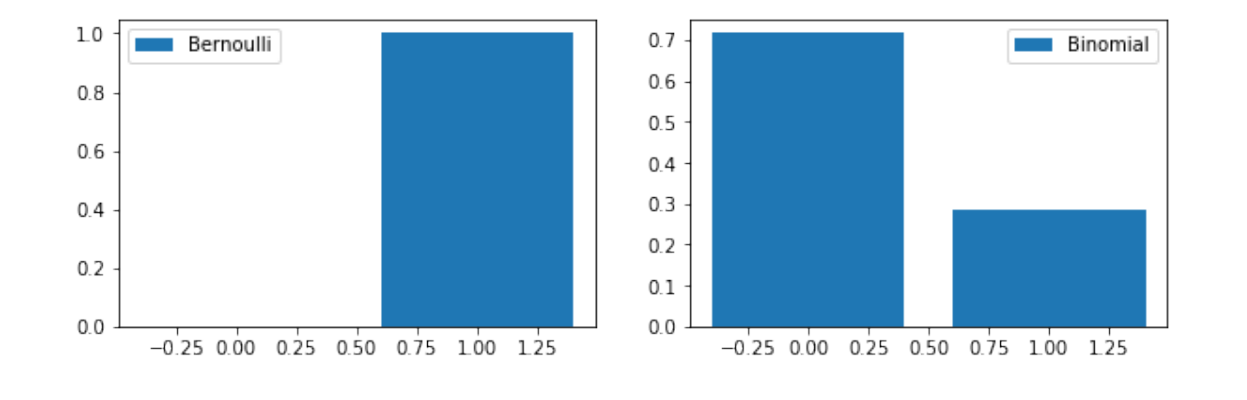

**1.5.2** 范畴分布 **(**分类分布**)**

范畴分布 (Multinoulli Distribution) 是指在具有 *k* 个不同值的单个离散型随机变量上的分布:

$$
p(\mathbf{x} = x) = \prod_{i} \phi_i^{x_i} \tag{14}
$$

例如每次试验的结果就可以记为⼀个 *k* 维的向量,只有此次试验的结果对应的维度记为 1,其他记为 0。

```
[27]: def k_possibilities(k):
          \frac{m}{m}随机产生一组 10 维概率向量
          """
         res = np.random.rand(k)
          \_sum = sum(res)for i, x in enumerate(res):
             res[i] = x / \text{sum}return res
      fig, axes = plt.subplots(1, 2, figsize=(10, 3))
      # 一次试验, 范畴分布
      k, n_samples = 10, 1
      samples = np.random.multinomial(n_samples, k_possibilities(k)) # 各维度"成功"的次数
      axes[0].bar(range(len(samples)), samples/n_samples, label="Multinoulli")
      # n 次试验, 多项分布
      n samples = 1000
      samples = np.random.multinomial(n_samples, k_possibilities(k))
      axes[1].bar(range(len(samples)), samples/n_samples, label="Multinomial")
      for ax in axes:
```
ax.legend()

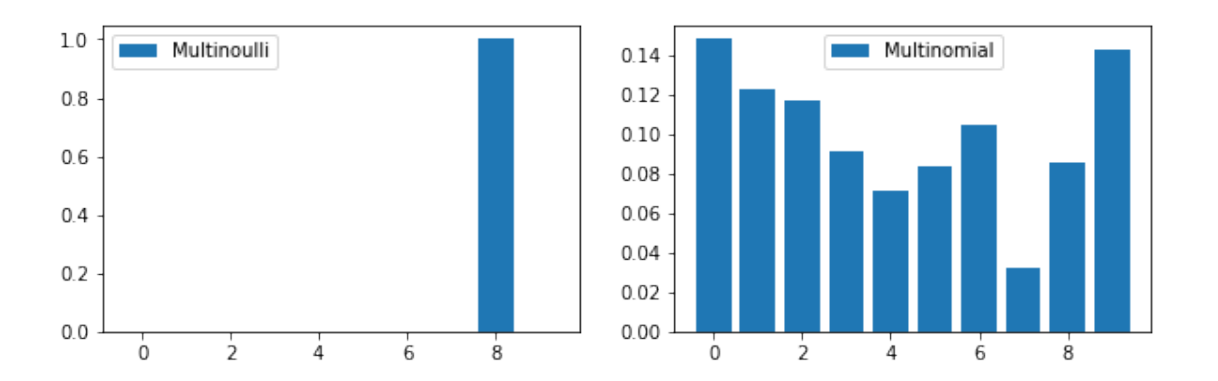

4

#### **1.5.3** 高斯分布 **(**正态分布**)**

⾼斯分布 (Gaussian Distribution) 或正态分布 (Normal Distribution) 形式如下:

$$
N(x; \mu, \sigma^2) = \sqrt{\frac{1}{2\pi\sigma^2}} \exp\left(-\frac{1}{2\sigma^2}(x-\mu)^2\right)
$$
\n(15)

有时也会用 β = -<mark>。</mark>表示分布的精度 (precision)。中心极限定理 (Central Limit Theorem) 认为,大量的独立随机变量的和近似于一个正态分布, 因此可以认为噪声是属于正态分布的。

```
[28]: from scipy.stats import norm
      fig, axes = plt.subplots(1, 2, figsize=(10, 3)) # 画布
      mu, sigma = 0, 1X = norm(mu, sigma) # 标准正态分布
      plot_distribution(X, axes=axes)
```
[28]: array([<matplotlib.axes.\_subplots.AxesSubplot object at 0x118b76710>,

<matplotlib.axes.\_subplots.AxesSubplot object at 0x118c54978>], dtype=object)

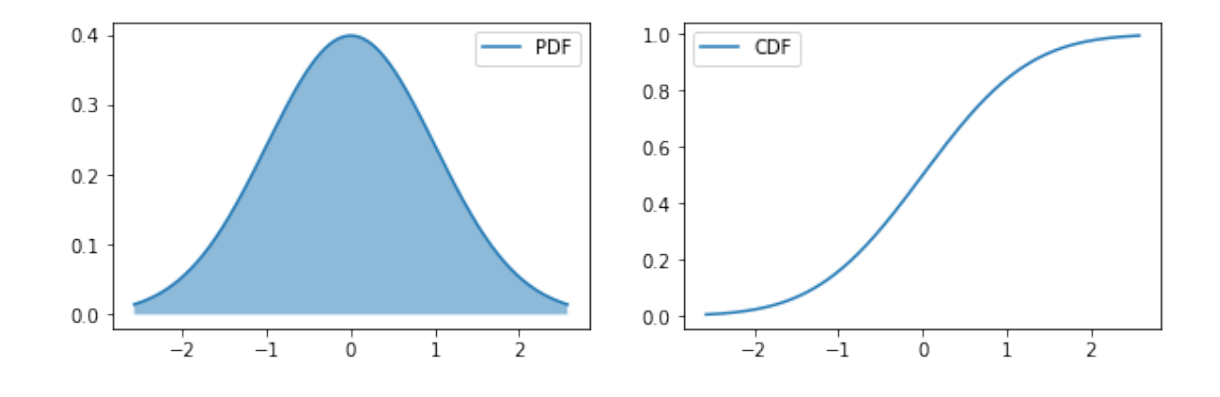

# **1.5.4** 多元高斯分布 **(**多元正态分布**)**

多元正态分布 (Multivariate Normal Distribution) 形式如下:

$$
N(x; \mu, \Sigma) = \sqrt{\frac{1}{(2\pi)^n \det(\Sigma)}} \exp\left(-\frac{1}{2}(x-\mu)^{\top} \Sigma^{-1} (x-\mu)\right)
$$
(16)

```
[29]: from scipy.stats import multivariate_normal
      import matplotlib.pyplot as plt
      x, y = np.mgrid[-1:1:.01, -1:1:.01]
      pos = np.datack((x, y))fig = plt.figure(figsize=(4,4))axes = fig.add\_subplot(111)mu = [0.5, -0.2] # 均值
      sigma = [[2.0, 0.3], [0.3, 0.5]] # 协方差矩阵
      X = multivariate\_normal(mu, sigma)axes.contourf(x, y, X.pdf(pos))
```
[29]: <matplotlib.contour.QuadContourSet at 0x118cd4438>

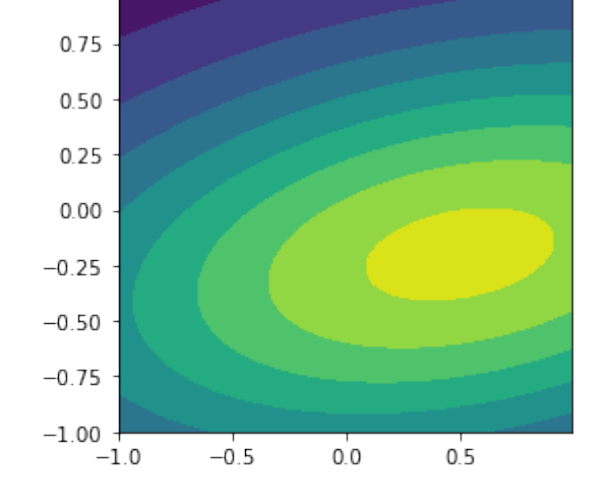

#### **1.5.5** 指数分布

指数分布 (Exponential Distribution) 形式如下:

$$
p(x; \lambda) = \lambda 1_{x \ge 0} \exp(-\lambda x) \tag{17}
$$

是用于在 x = 0 处获得最高的概率的分布, 其中  $\lambda > 0$  是分布的一个参数, 常被称为率参数 (Rate Parameter)。

[30]: **from scipy.stats import** expon fig, axes =  $plt.subplots(1, 2, figsize=(10, 3))$ *#* 定义 *scale = 1 / lambda*  $X = expon(scale=1)$ plot\_distribution(X, axes=axes)

[30]: array([<matplotlib.axes.\_subplots.AxesSubplot object at 0x11900f438>,

```
<matplotlib.axes._subplots.AxesSubplot object at 0x1190956d8>],
dtype=object)
```
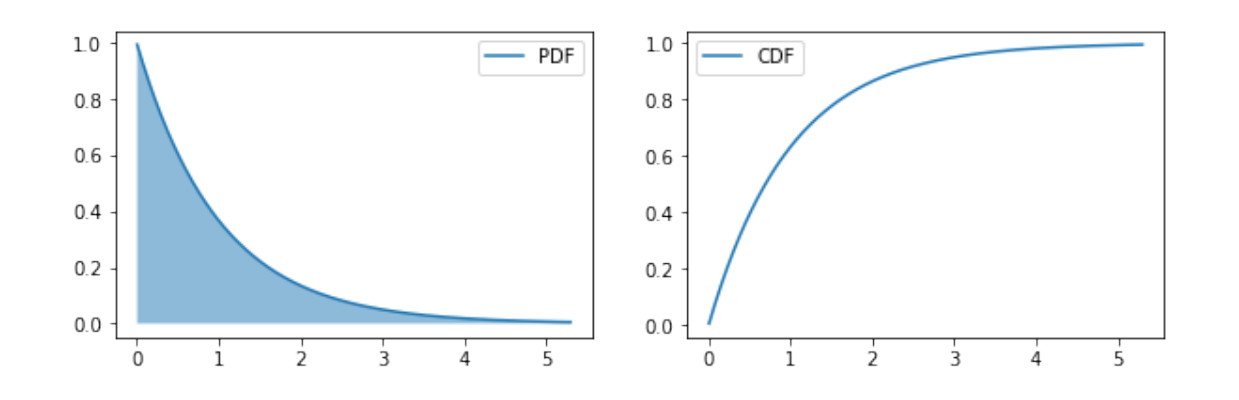

## **1.5.6** 拉普拉斯分布

拉普拉斯分布 (Laplace Distribution) 形式如下:

$$
Laplace(x; \mu, \gamma) = \frac{1}{2\gamma} \exp\left(-\frac{|x - \mu|}{\gamma}\right)
$$
\n(18)

这也是可以在一个点获得比较高的概率的分布。

[31]: **from scipy.stats import** laplace fig, axes = plt.subplots(1, 2, figsize=(10, 3)) mu, gamma = 0, 1 X = laplace(loc=mu, scale=gamma) plot\_distribution(X, axes=axes)

[31]: array([<matplotlib.axes.\_subplots.AxesSubplot object at 0x11913eb00>,

<matplotlib.axes.\_subplots.AxesSubplot object at 0x118a3b2b0>], dtype=object)

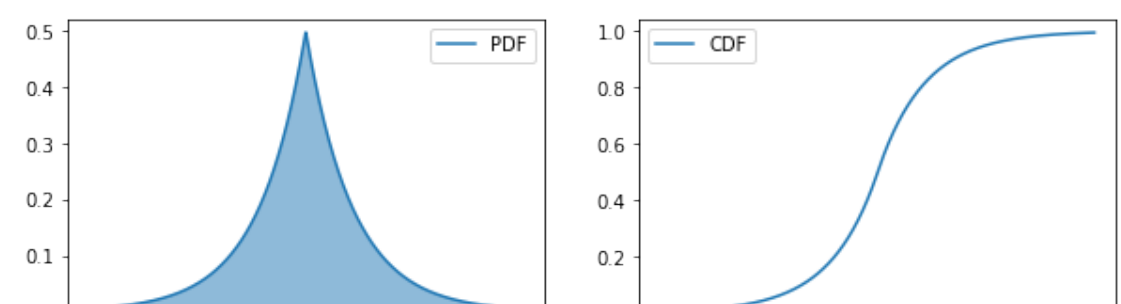

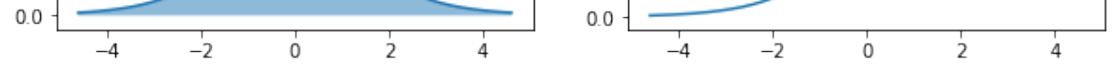

#### **1.5.7 Dirac** 分布

Dirac delta 函数定义为 *p*(*x*) = *δ*(*x − µ*),这是⼀个泛函数。它常被⽤于组成经验分布 (Empirical Distribution):

$$
\hat{p}(x) = \frac{1}{m} \sum_{i=1}^{m} \delta(x - x^{(i)})
$$
\n(19)

#### **1.6** 常用函数的有用性质

#### **1.6.1 logistic sigmoid** 函数

$$
\sigma(x) = \frac{1}{1 + \exp(-x)}\tag{20}
$$

logistic sigmoid 函数通常用来产生伯努利分布中的参数 φ, 因为它的范围是 (0,1), 处在 φ 的有效取值范围内。sigmoid 函数在变量取绝对值非常 大的正值或负值时会出现饱和 (Saturate) 现象, 意味着函数会变得很平, 并且对输入的微小改变会变得不敏感。

#### **1.6.2 softplus** 函数

$$
\zeta(x) = \log(1 + \exp(x))\tag{21}
$$

softplus 函数可以用来产生正态分布的β和 σ 参数,因为它的范围是 (0,∞)。当处理包含 sigmoid 函数的表达式时它也经常出现。softplus 函数名 来源于它是另外一个函数的平滑 (或 "软化") 形式, 这个函数是:

 $[32]$ :  $x = npu$ linspace(-10, 10, 100) sigmoid =  $1/(1 + np.exp(-x))$  $softplus = np.log(1 + np.exp(x))$ fig,  $axes = plt.subplots(1, 2, figsize=(10, 3))$ axes[0].plot(x, sigmoid, label='sigmoid') axes[1].plot(x, softplus, label='softplus') **for** ax **in** axes: ax.legend()

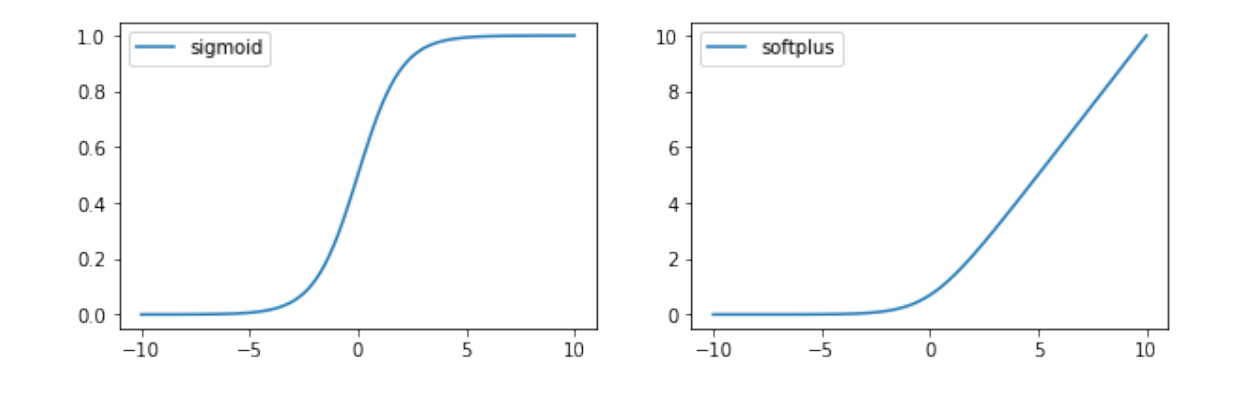

$$
x^{+} = \max(0, x) \tag{22}
$$

# **2** 信息论

#### 信息论背后的思想:一件不太可能的事件比一件比较可能的事件更有信息量。

信息 (Information) 需要满⾜的三个条件:

- ⽐较可能发⽣的事件的信息量要少。
- ⽐较不可能发⽣的事件的信息量要⼤。
- 独立发生的事件之间的信息量应该是可以叠加的。例如,投掷的硬币两次正面朝上传递的信息量,应该是投掷一次硬币正面朝上的信息量的 两倍。

**自信息** (Self-Information): 对事件  $x = x$ , 我们定义:

$$
I(x) = -\log P(x) \tag{23}
$$

⾃信息满⾜上⾯三个条件,单位是奈特 (nats) (底为 *e*)

香农熵 (Shannon Entropy):上述的⾃信息只包含⼀个事件的信息,⽽对于整个概率分布 *P*,不确定性可以这样衡量:

$$
\mathbb{E}_{x \sim P}[\mathcal{I}(x)] = -\mathbb{E}_{x \sim P}[\log P(x)] \tag{24}
$$

也可以表⽰成 H(P)。⾹农熵是编码原理中最优编码长度。

多个随机变量:

• 联合熵 (Joint Entropy): 表示同时考虑多个事件的条件下(即考虑联合分布概率)的熵。

$$
H(X,Y) = -\sum_{x,y} P(x,y) \log (P(x,y))
$$
\n(25)

7

• 条件熵 (Conditional Entropy): 表示某件事情已经发生的情况下, 另外一件事情的熵。

$$
H(X|Y) = -\sum_{y} P(y) \sum_{x} P(x|y) \log (P(x|y))
$$
\n(26)

• 互信息 (Mutual Information): 表示两个事件的信息相交的部分。

$$
I(X,Y) = H(X) + H(Y) - H(X,Y)
$$
\n(27)

• 信息变差 (Variation of Information): 表示两个事件的信息不相交的部分。

 $[33]$ :  $p = npu$ linspace(1e-6,1-1e-6,100) entropy =  $(p-1)*np.log(1-p)-p*p.log(p)$ plt.figure(figsize=(4,4)) plt.plot(p,entropy) plt.xlabel('p') plt.ylabel('Shannon entropy in nats') plt.show()

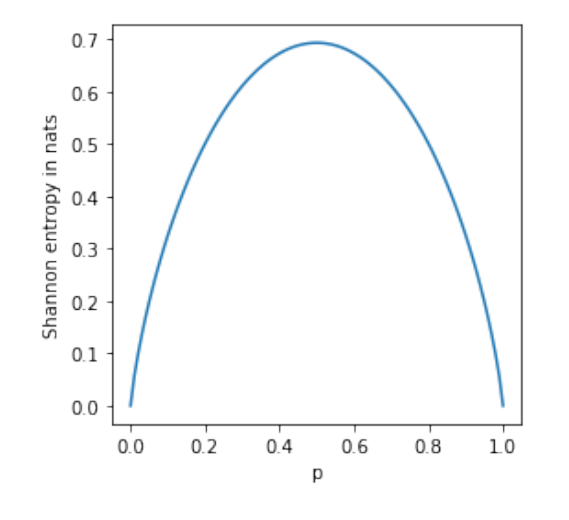

$$
V(X,Y) = H(X,Y) - I(X,Y)
$$
\n
$$
(28)
$$

```
[34]: def H(sentence):
          """
          最优编码长度
          \bar{n} \bar{n} \bar{n}entropy = 0
          # 这里有 256 个可能的 ASCII 符号
          for character_i in range(256):
              Px = sentence.count(chr(character_i))/len(sentence)if Px > 0:
                  entropy += -Px * math.log(Px,2) # 注:log 以 2 为底
          return entropy
```
[35]: **import random**

```
import math
# 只用 64 个字符
simple_message = "".join([chr(random.randint(0,64)) for i in range(500)])
print(simple_message)
```
H(simple\_message)

-.218?

 $2 > -=?$ \$' <\$< :&5<>=> /'+#)>@((931":< > 5) 4\$%79@ )\$6#63(?1.,&4'%%< 7 )1,  $\langle\%, .\rangle*4$  :57+ ? 3#

[35]: 5.939286791378741

**KL** 散度 (Kullback-Leibler Divergence) ⽤于衡量两个分布 *P*(x) 和 *Q*(x) 之间的差距:

$$
D_{KL}(P||Q) = \mathbb{E}_{x \sim P}[\log \frac{P(x)}{Q(x)}] = \mathbb{E}_{x \sim P}[\log P(x) - \log Q(x)] \tag{29}
$$

```
[36]: # KL 定义
       from scipy.stats import entropy # 内置 kl
       def kl(p, q):
            \overline{m} \overline{m}D(P || Q)
            \overline{u} \overline{u}p = np.asarray(p, dtype=np.float)
            q = np.asarray(q, dtype=np.float)
            return np.sum(np.where(p != 0, p * np.log(p / q), 0))
```
注意 DKL(P*||*Q) *̸*= DKL(Q*||*P),不满⾜对称性。

交叉熵 (Cross Entropy):

$$
H(P,Q) = H(P) + D_{KL}(P||Q) = -\mathbb{E}_{x \sim P}[\log Q(x)]
$$
\n(30)

假设 *P* 是真实分布,*Q* 是模型分布,那么最⼩化交叉熵 H(P,Q) 可以让模型分布逼近真实分布。

[37]: *#* 测试

```
p = [0.1, 0.9]q = [0.1, 0.9]print(entropy(p, q) == kl(p, q))
```
True

```
[38]: # D(P||Q) 与 D(Q||P) 比较
      x = npulinspace(1, 8, 500)
     y1 = norm.pdf(x, 3, 0.5)y2 = norm.pdf(x, 6, 0.5)p = y1 + y2 # 构造 p(x)KL_pq, KL_qp = [], []q\_list = []for mu in np.linspace(0, 10, 50):
         for sigma in np.linspace(0.1, 5, 50): # 寻找最优 q(x)
             q = norm.pdf(x, mu, sigma)q_list.append(q)
             KL_pq.append(entropy(p, q))
             KL_qp.append(entropy(q, p))
      KL_pq_min = np.arange(KL_pq)KL_qp\_min = np.arange(KL_qp)fig, axes = plt.subplots(1, 2, figsize=(10, 3))axes[0].set_ylim(0, 0.8)
      axes[0].plot(x, p/2, 'b', label='p(x)')
      axes[0].plot(x, q_list[KL_pq_min], 'g--', label='$q^*(x)$')
      axes[0].set_xlabel('$x$')
      axes[0].set_ylabel('$p(x)$')
```

```
axes[0].set_title('$q^*= {arg\min}_ q D_{KL}(p||q)$')
axes[1].set_ylim(0, 0.8)
axes[1].plot(x, p/2, 'b', label='\text{Sp}(x)\')
axes[1].plot(x, q_list[KL_qp_min], 'g--', label='$q^*(x)$')
axes[1].set_xlabel('$x$')
axes[1].set_ylabel('$p(x)$')
axes[1].set_title('$q^*= {arg\min}_ q D_{KL}(q||p)$')
for ax in axes:
   ax.legend(loc='upper right')
```
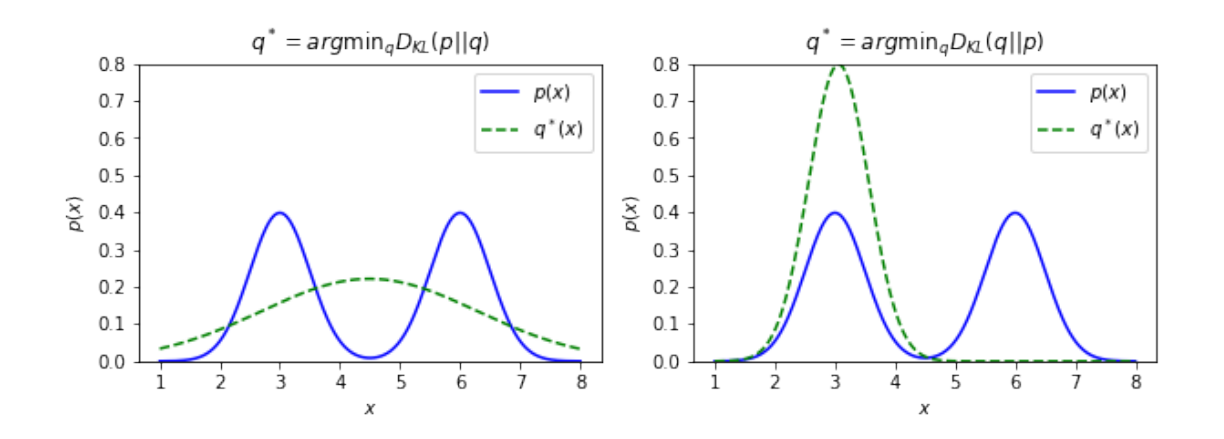

# **3** 图模型

机器学习算法会涉及到非常多的随机变量上的概率分布。利用分解可以减少表示联合分布的成本,于是用图来表示概率分布的分解,这称为结构化 概率模型 (Structured Probabilistic Model) 或者图模型 (Graphical Model)。

# **3.1** 有向图模型(**Directed Model**)

有向图模型的概率可以因子分解  $P(x) = P(x_1,...x_i,...) = \prod_i P(x_i \mid \text{PA}(x_i))$ ,其中  $\text{PA}(x_i)$  是  $x_i$  的父节点,单个因子  $P(x_i \mid \text{PA}(x_i))$  称为条件概率 分布 (CPD)。示例如下图所示, 有:

 $P(a, b, c, d, e) = P(a)P(b | a)P(c | a, b)P(d | b)P(e | c)$ 

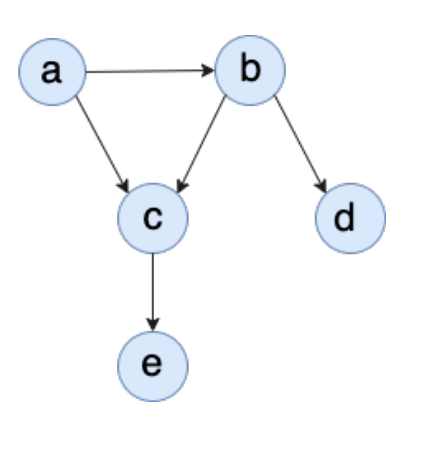

图 1. 有向图示例

- 同⽗结构。例如在上图中,若不考虑节点 *a* ,则 *c* 和 *d* 有同⼀⽗节点 *b*,于是 *P*(*b, c, d*) = *P*(*b*)*P*(*c | b*)*P*(*d | b*)。
- V 型结构。例如在上图中,若不考虑节点 *a* 到 *b* 的依赖关系,则 *P*(*a, b, c*) = *P*(*a*)*P*(*b*)*P*(*c | a, b*)。
- 顺序结构。例如在上图中, 若仅考虑节点  $a, b, d$ , 则有  $P(a, b, d) = P(a)P(b | a)P(d | b)$ 。

基于此, 我们对简化的条件概率分布 (如  $P(c | a, b)$ ) 获取条件概率表。同时, 也可以求得联合概率分布  $P(a, b, c, d, e) = P(a)P(b | a)P(c | a, b)P(d | a)P(c | a, b)P(d)$  $b)P(e|c)$ 

# 有向图的代表是贝叶斯网。

贝叶斯网与朴素贝叶斯模型建立在相同的直观假设上: 通过利用分布的条件独立性来获得紧凑而自然的表示。贝叶斯网核心是一个有向无环图 (DAG), 其节点为论域中的随机变量, 节点间的有向箭头表示这两个节点的依赖关系。

# 贝叶斯网可以看作是各特征节点间的依赖关系图 (有向无环图表示) 和各特征节点相对其依赖节点的条件概率表。

有向无环图可以由如下 3 种元结构构成:

- 局部独立性:给定⽗节点条件下,每个节点都独⽴于它的⾮后代节点。例如,给定⽗节点 *c* 时,*e* 与⽹中其他节点条件独⽴ =*⇒* (*e ⊥ a, b, d | c*)
- 全局独立性 (d 分离): d 分离是用来判断变量是否条件独立的图形化方法。它常见于以下三种条件独立的情况:

#### **3.1.1** 贝叶斯网的独立性

贝叶斯网的基本独立性体现在

1. tail-to-tail

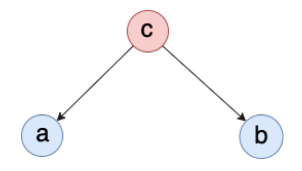

 $\implies$  可以得知  $P(a, b, c) = P(a | c)P(b | c)P(c)$ 。

1. 路径中存在某个节点 X 是 head-to-tail 或者 tail-to-tail 节点,并且 X 是包含在 C 中的;

 $2.$  路径中存在某个节点 X 是 head-to-head 节点, 并且 X 或 X 的儿子是不包含在 C 中的。

如果 A,B 间所有的路径都是阻塞的, 那么 A,B 就是关于 C 条件独立的; 否则 A,B 不是关于 C 条件独立的。

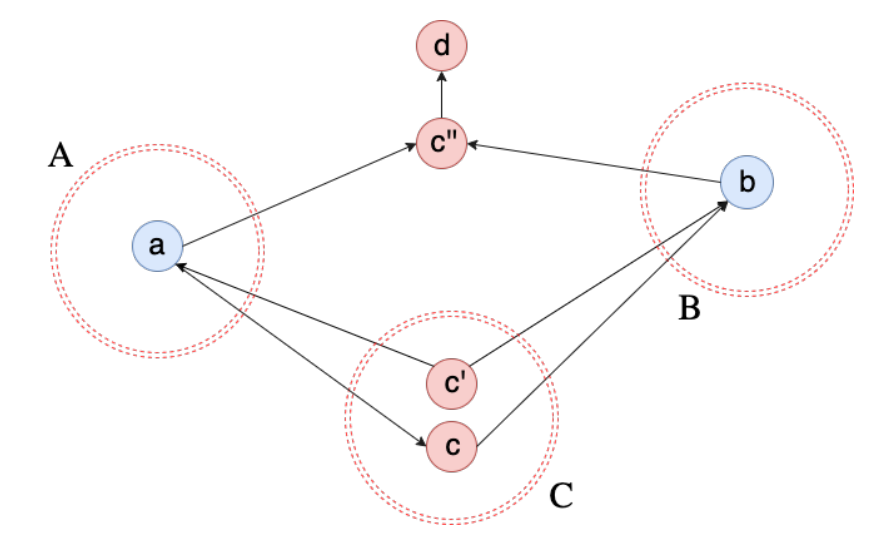

图 2. 考虑集合下的有向无环图

 $\frac{1}{2}$ 我们形象化阐述上面的结论: 如图 2 所示, 集合  $x_A$ ,  $x_B$  和  $x_C$ , 我们希望  $x_A$  和  $x_B$  在给定  $x_C$  下条件独立或所有 于集合中的 *a*, *b* 和 *c*, 如果我们希望 *a→c→b* 的路径阻塞, 当路径为 tail-to-tail 或者 head-to-tail, 则 *c* 应当在集 为 head-to-head, 则 c 以及其后代 d 不能在集合 C 中, 这便是条件 2。

 $\theta$  如, 我们再考虑图 1 中的例子, 判断 *a* 和 *d* 是否是 *e* 下条件独立的: 可以看出 *a* 到 *d* 有两条路径 a→c→b→d l *b* 是 head-to-tail 类型的, 但不在条件集合中, 因此该路径不阻塞。考虑路径 *a→c→b→d*, *c* 是 head-to-head 类型 因此该路径也不阻塞。因此,得到结论:*a* 和 *d* 不是 *e* 下条件独⽴的。

```
[39]: import networkx as nx
     from pgmpy.models import BayesianModel
     from pgmpy.factors.discrete import TabularCPD
     import matplotlib.pyplot as plt
     %matplotlib inline
     # 建立一个简单贝叶斯模型框架
     model = BayesianModel([('a', 'b'), ('a', 'c'), ('b', 'c'), ('b', 'd'), ('c', 'e')])# 最顶层的父节点的概率分布表
     cpd_a = TabularCPD(variable='a', variable_card=2, values=[0.6, 0.4]]) # a: (0,1)# 其它各节点的条件概率分布表(行对应当前节点索引,列对应父节点索引)
     cpd_b = TabularCPD(variable='b', variable_card=2, \# b: (0,1)values=[[0.75, 0.1],
                             [0.25, 0.9]],
                      evidence=['a'],
```

```
evidence_card=[2])
cpd_c = TabularCPD(variable='c', variable_card=3, \# c: (0,1,2)values=[[0.3, 0.05, 0.9, 0.5],
                           [0.4, 0.25, 0.08, 0.3],
                           [0.3, 0.7, 0.02, 0.2]],
                  evidence=['a', 'b'],
                 evidence_card=[2, 2])
cpd_d = TabularCPD(variable='d', variable_card=2, \# d: (0,1)values=[[0.95, 0.2],
                           [0.05, 0.8]],
                  evidence=['b'],
                  evidence_card=[2])
\text{cpd}_e = \text{TabularCPD}(\text{variable} = 'e', \text{variable\_card}=2, \qquad \# e: (0,1)values=[0.1, 0.4, 0.99],
                          [0.9, 0.6, 0.01]],
                  evidence=['c'],
                  evidence_card=[3])
# 将各节点的概率分布表加入网络
model.add_cpds(cpd_a, cpd_b, cpd_c, cpd_d, cpd_e)
# 验证模型数据的正确性
print(u"验证模型数据的正确性:",model.check_model())
# 绘制贝叶斯图 (节点 + 依赖关系)
nx.draw(model, with_labels=True, node_size=1000, font_weight='bold', node_color='y', \
       pos={"e":[4,3],"c":[4,5],"d":[8,5],"a":[2,7],"b":[6,7]})
plt.text(2,7,model.get_cpds("a"), fontsize=10, color='b')
plt.text(5,6,model.get_cpds("b"), fontsize=10, color='b')
plt.text(1,4,model.get_cpds("c"), fontsize=10, color='b')
plt.text(4.2,2,model.get_cpds("e"), fontsize=10, color='b')
plt.text(7,3.4,model.get_cpds("d"), fontsize=10, color='b')
plt.show()
```

```
验证模型数据的正确性: True
```
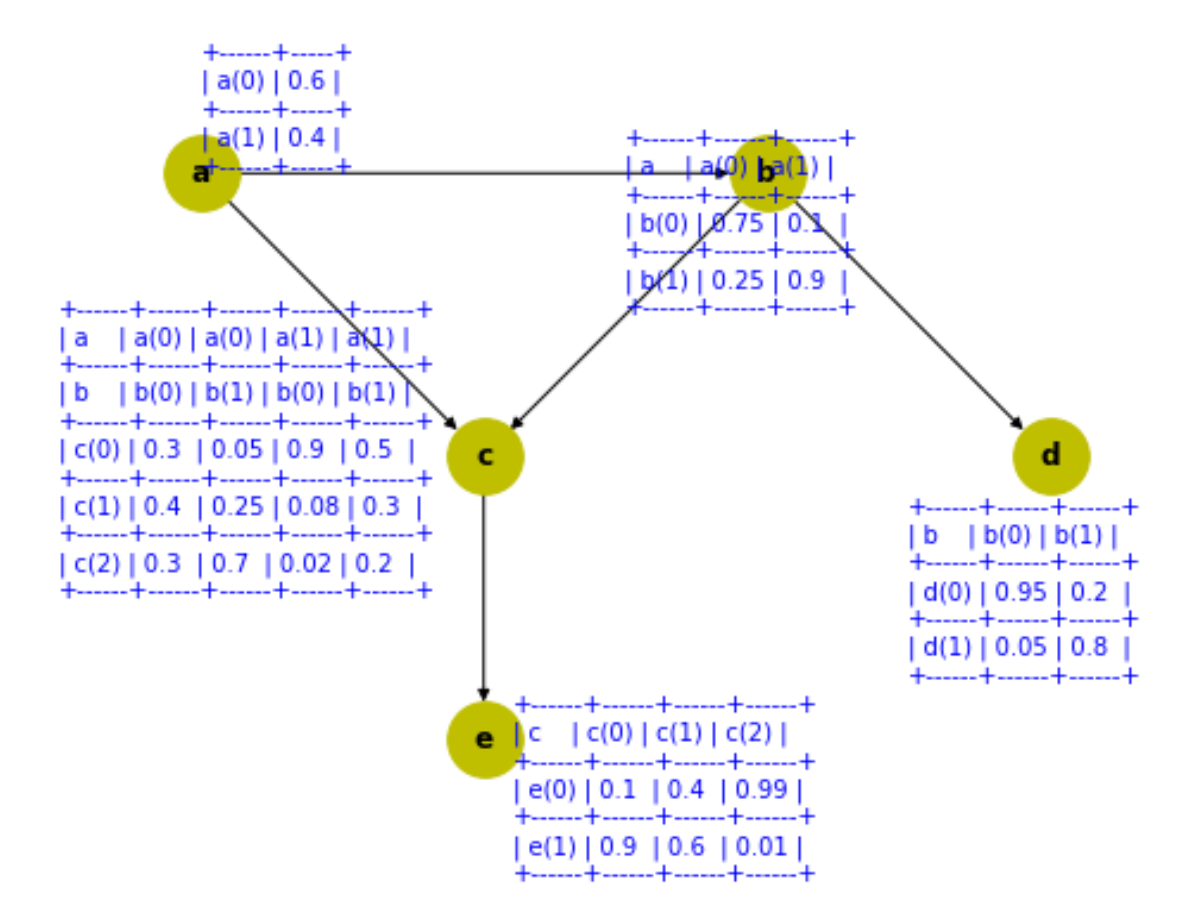

**3.2** 无向图模型 **(Undirected Model)**:

无向图模型的概率可以记作 *P*(*x*) = ½ Π<sub>C∈Q</sub> Φ<sub>C</sub>*x*<sub>C</sub>。其中,我们将所有节点都彼此联通的集合称作团 (Clique, C), Φ 称作因子 (factor), 每个因 子和一个团 C 相对应,Z 是归一化常数。示例如下图所示,有 *P*(*a*, *b*, *c, d, e*) =  $\frac{1}{\mathsf{Z}}\Phi^{(1)}(a,b,c)\Phi^{(2)}(b,d)\Phi^{(3)}(c,e)$ 。

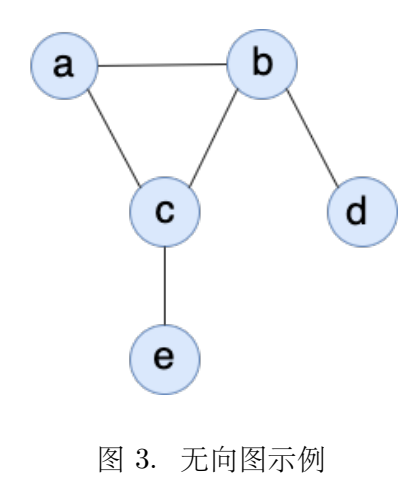

有向图的代表是马尔可夫网。

贝叶斯网是根据节点依赖关系构成有向无环图,进而引申出每个节点的条件概率分布来表征其对父节点的依赖。但马尔可夫网节点间的依赖关系是 无向的(相互平等的关系),无法用条件概率分布来表示,为此为引入极大团概念,进而为每个极大团引入一个**势函数**作为因子,然后将联合概率分 布表示成这些因子的乘积再归一化,归一化常数被称作配分函数。

 $\forall$ 于具有 *n* 个特征变量  $\bm{x}$  = ( $x_1, ..., x_n$ ) 的马尔可夫网的所有极大团构成的集合 **Q**, 与极大团 C ∈ **Q** 对应的属性变量集合记作  $\bm{x}_C$ , 那么马尔可夫 ⽹ P(*x*) 可以写成因⼦分解的形式:

团: 假设⼀个特征集的任何两个特征都相互关联,那么这个特征集的联合概率分布是⽆法简化的,我们称这样的特征集为团。

极大团: 如果一个团不能被其他团包含, 那么我们称这个团为极大团。

其中 Φc 就是极大团 C 对应的势函数 (因子), 用于对极大团 C 内的特征变量关系进行建模, 必须为正。Z 为归一化因子 (配分函数), 就是对势函 数乘积的所有属性变量求和求积分,使 P 成为概率。此时势函数可以写作  $\Phi(\mathbf{x}_C) = \exp(-E(\mathbf{x}_C))$ , 其中 *E* 为能量函数, 我们也称 *P*(*x*) 是由因子 集 {Φc | C ∈ Q} 参数化的吉布斯分布 (Gibbs Distribution) 或玻尔兹曼分布 (Boltzmann Distribution)。于是, 示例的马尔可夫网的联合概率 分布可写成:

$$
P(\mathbf{x}) = \frac{1}{Z} \prod_{C \in \mathbf{Q}} \Phi_C(\mathbf{x}_C) \qquad Z = \sum_{\mathbf{x}} \prod_{C \in \mathbf{Q}} \Phi_C(\mathbf{x}_C) \tag{31}
$$

前面介绍了贝叶斯网的元结构及其条件独立性,而马尔可夫网的有向分离,同样能够引出条件独立性 (相对分离集),这就是全局马尔可夫性。 如果将 *{a, b, c}* 视作团 A,*{b, d}* 视作团 B,*{c, e}* 视作团 C。特别地,我们可以验证最简单情况下的全局马尔可夫性:

• 局部马尔可夫性:将节点 *v ∈* V 的所有邻接节点集作为分离集 N(*v*) *⊂* V,于是该节点 *v* 与被邻接变量集分离的剩余变量集是条件独⽴的 (相 对  $N(v)$  而言)。

$$
P(a, b, c, d, e) = \frac{1}{Z} \Phi_{a,b,c}(a, b, c) \Phi_{b,d}(b, d) \Phi_{c,e}(c, e)
$$

#### 马尔可夫网的条件独立性

• 成对马尔可夫性: 两个非邻接节点 *u, v* ∈ V, 必然可以被其他所有节点构成的集  $x_{V\setminus\{u,v\}}$  分离, 进而 *u*, *v* 也具有条件独立性 (相对前面指定的 节点集)。

$$
P(x_A, x_B \mid x_C) = \frac{P(x_A, x_B, x_C)}{P(x_C)}
$$
 
$$
= \frac{\frac{1}{Z} \Phi_{A,C}(x_A, x_C) \Phi_{B,C}(x_B, x_C)}{\sum_{x'_A, x'_B} P(x'_A, x'_B, x_C)}
$$
  $\hat{B}^{\#} \text{iff} \hat{B}^{\#} \text{iff} \hat{B}^{\#}$   
\n
$$
\hat{B}^{\#} \text{iff} \hat{B}^{\#} \text{iff} \hat{B}^{\#} \text
$$

$$
= \frac{\frac{1}{Z}\Phi_{A,C}(x_A, x_C)\Phi_{B,C}(x_B, x_C)}{\sum_{x'_A,x'_B} \frac{1}{Z}\Phi_{A,C}(x'_A, x_C)\Phi_{B,C}(x'_B, x_C)}
$$
  $\theta_{B,C}(x_B, x_C)}$   
\n
$$
= \frac{\Phi_{A,C}(x_A, x_C)}{\sum_{x'_A} \Phi_{A,C}(x'_A, x_C)} \frac{\Phi_{B,C}(x_B, x_C)}{\sum_{x'_B} \Phi_{B,C}(x'_B, x_C)}
$$
  $\theta_{B,C}(x'_B, x_C)$   
\n
$$
= P(x_A | x_C)P(x_B | x_C)
$$
  $\theta_{B,C}(x'_B, x_C)$   
\n
$$
= \frac{\pi P(x_A, x_B, x_C)}{\pi P(x_A, x_B, x_C)}
$$

(32)

$$
x_v \perp \mathbf{x}_{V \setminus N^*(v)} \mid \mathbf{x}_{N(v)}, \quad N^*(v) = N(v) \cup \{v\}
$$
\n
$$
(33)
$$

$$
x_u \perp x_v \mid \mathbf{x}_{\mathcal{V}\backslash\{u,v\}}, \quad \{u,v\} \notin E, \quad E \not\equiv \mathcal{D} \not\equiv \tag{34}
$$

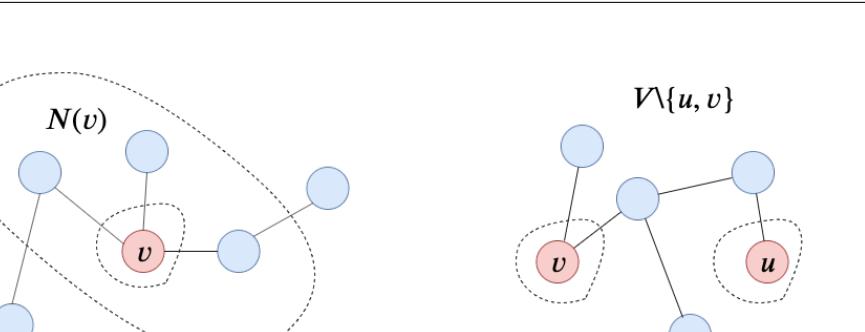

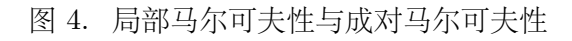

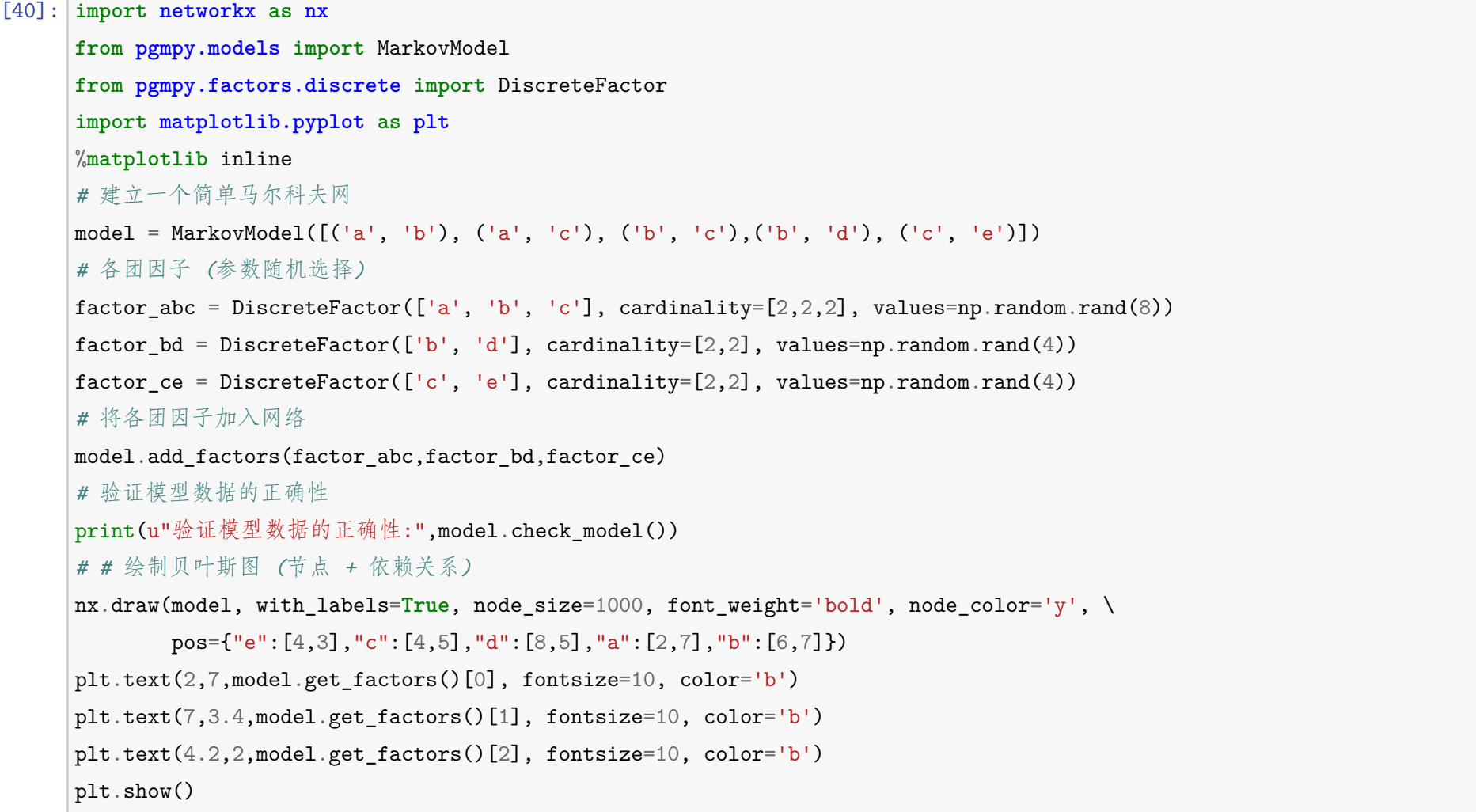

# 验证模型数据的正确性: True

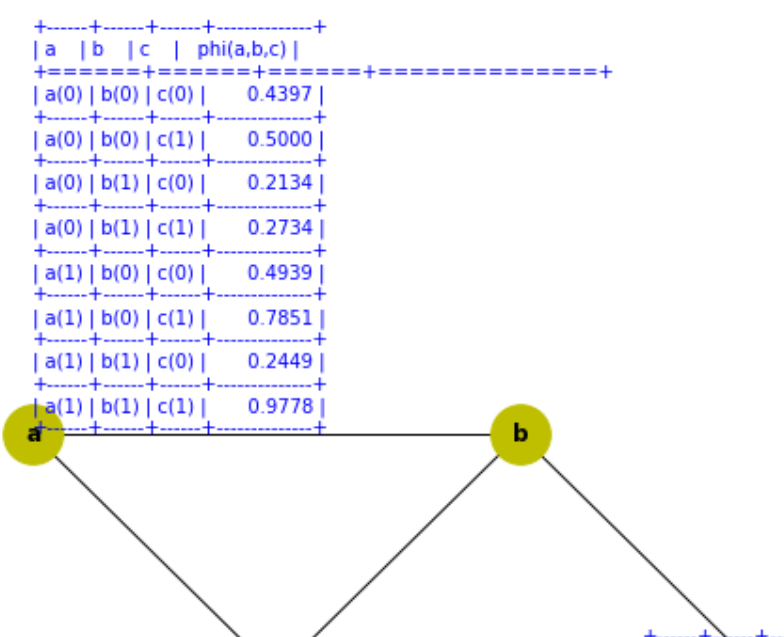

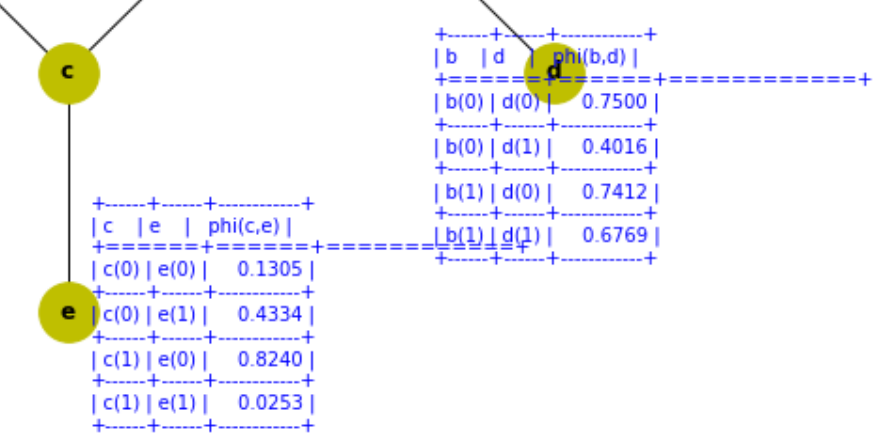

有关于图模型的更多内容会在第⼗六章呈现。

```
[41]: import numpy, scipy, matplotlib, networkx, pgmpy
      print("numpy:", numpy.__version__)
      print("scipy:", scipy.__version__)
      print("matplotlib:", matplotlib.__version__)
      print("networkx:", networkx.__version__)
      print("pgmpy:", pgmpy.__version__)
```
numpy: 1.14.5 scipy: 1.3.1 matplotlib: 3.1.1 networkx: 2.4 pgmpy: 0.1.10